#### <span id="page-0-0"></span>Sobre Programação Estruturada

#### Pedro Ribeiro

#### DCC/FCUP

#### 2021/2022

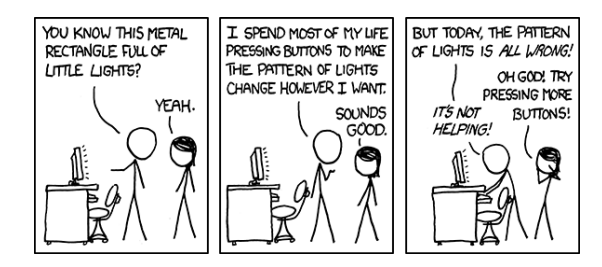

### Sobre Programação Estruturada

- · Este capítulo serve essencialmente para vos dar alguns (bons) exemplos de como criar um programa.
- Algumas boas "regras metodológicas":
	- $\triangleright$  Ler o enunciado com atenção (ou definir bem o problema). Perceber bem quais as tarefas e as restrições (ex: quais os limites do *input*?)
	- $\triangleright$  Não começar logo a escrever código. Primeiro pensar como vou organizar: como posso dividir as tarefas em blocos mais pequenos? Que entidades existem? Que classes vou precisar? Onde vou guardar os dados? Quais os métodos essenciais?
	- $\triangleright$  Escrevam "código para humanos". A melhor documentação é um código estruturado e bem escrito. Usem nomes adequados de variáveis e métodos e adicionem pitadas de comentários nas partes não triviais. Procurem implementar de forma a que se vocês próprios forem ver o código daqui a um mês ainda percebam o que o código faz.
- $\bullet$  É expressamente proibido fazer tudo no main() :) Procurem dividir o programa em blocos/m´etodos pequenos, especializados, que podem ser implementados e testados de forma independente.
- **Generalizem.** Se estão a "repetir" código e usar muito *copy+paste*, é indício que poderiam ter generalizado e ter um único pedaço de código para fazer essa tarefa. Evitem repetições e reduzam os sítios onde podem cometer erros.
- · Escrever um bloco/método de cada vez e ir testando sempre cada pedaço de código. É importantíssimo ir testando à medida que se implementa. Fizeram a leitura? Testem! E não apaguem o código que usaram para testar - basta por exemplo comentar.

# Sobre Programação Estruturada

**• Testem o vosso programa.** Usem no mínimo os exemplos de input dados, mas façam outros testes. Não dependam do Mooshak para perceber se o programa está correcto.

Para testar os exemplos de input copiem a partir do enunciado e colem num ficheiro (introduzir manualmente dá origem a erros!). Se o ficheiro se chamar input.txt e o vosso programa estiver numa classe ED, então executem o seguinte comando na vossa shell:

#### \$ javac ED.java && java ED < input.txt

Isto compila o programa, e caso a compilação tenha sucesso, executa o programa redirecionando o input a partir do ficheiro que contém o exemplo que querem testar. Com um único comando conseguem logo ver o comportamento do vosso programa!

 $\bullet$  Tenham orgulho nos vossos programas. Programar  $\acute{e}$  uma "arte". Não se contentem com o Accepted. Se vêem que podem ter algo melhor, procurem perceber como fazer. Perguntem. Se eu for ver o vosso código, estariam contentes com o que me estão a mostrar?

Pedro Ribeiro (DCC/FCUP) Sobre Programação Estruturada 2021/2022 4/12

- Problema [ED004] Jogo do Galo: [http://www.dcc.fc.up.pt/](http://www.dcc.fc.up.pt/~pribeiro/aulas/edados2122/problemas/prob004.html) [˜pribeiro/aulas/edados2122/problemas/prob004.html](http://www.dcc.fc.up.pt/~pribeiro/aulas/edados2122/problemas/prob004.html)
- $\bullet$  Problema pede para, dado um tabuleiro de  $n \times n$ , saber o estado do jogo (alguém ganhou? houve um empate? o jogo está por terminar?)
- Quais as classes a criar?
	- $\triangleright$  Uma classe para o programa e o método main: ED004 (usar o código 004 permite depois rapidamente identificar o programa, pois todos os problemas de EDados têm um número associado)
	- $\triangleright$  Uma classe Game para definir um jogo do Galo
- Quais os métodos a criar na classe Game?
	- Game(int n) construtor para criar o tabuleiro  $n \times n$
	- $\triangleright$  read(Scanner in) método para ler o conteúdo do tabuleiro
	- $\triangleright$  check() um método para verificar o estado do tabuleiro (ou seja, para resolver o problema)

#### • A classe principal fica muito simples e consegue "ler-se" o que faz:

- **1** ler o tamanho do tabuleiro
- **2** criar um jogo com esse tamanho
- <sup>3</sup> ler o conteúdo do tabuleiro
- <sup>4</sup> verificar o estado do jogo (resolver o problema pedido)

```
public class ED004 {
   public static void main(String[] args) {
      Scanner in = new Scanner(System.in);
      int n = in.nextInt():
      Game q = new Game(n);
      g.read(in);
      g.check();
   }
}
```
- **Adicionemos a classe Game.**
- Que atributos deve ter?
	- $\blacktriangleright$  um inteiro n para o tamanho
	- $\blacktriangleright$  uma matriz de caracteres m para o tabuleiro
- By default, Colocamos atributos como privados (só tornamos públicos se realmente for necessário)
- $\bullet$  Precisamos também do construtor para criar um jogo de  $n \times n$

```
class Game \{private int n; // tamanho do tabuleiro
   private char m[][]; // matriz que representa o tabuleiro
   // Construtor que recebe como argumento o tamanho n
  Game(int size) {
     n = size;
     m = new char[n][n];}
   // (...)
}
```
- **Adicionemos mais métodos à classe Game**
- $\bullet$  A leitura do *input* é fácil
- Temos de receber o Scanner usado no main como argumento (nunca criar dois Scanners do System.in no mesmo programa!)
- $\bullet$  O método next() lê um token: um conjunto de caracteres delimitado por whitespace (espacos, tabs, mudanças de linhas, etc)
- **·** Depois de adicionar este método devemos testá-lo (ex: criar método para escrever conteúdo da matriz e chamar para ver se ficou bem lido)

```
void read(Scanner in) {
   for (int i=0; i<n; i++) {
      String buf = in.next(); // next() \& / next() \& um "token" (uma string s)
      for (int j=0; j<n; j++)m[i][j] = buf.charAt(j);}
}
```
- Verificar se o jogo terminou é mais complicado
- $\bullet$  Uma implementação *naive* pensaria nos casos todos como separados:
	- $\triangleright$  Será que alguma linha está toda preenchida?
	- $\triangleright$  Será que alguma coluna está toda preenchida?
	- $\triangleright$  Será que alguma das duas diagonais principais está toda preenchida?
- o Isto teria de ser verificado para 'x' e para 'o'.
- Claramente existe maneira melhor do que fazer tanta coisa "parecida" muitas vezes, com copy+paste de código... Como generalizar?

- No fundo estamos sempre a verificar se uma linha tem os mesmos caracteres:
	- $\triangleright$  O que muda é a orientação (horizontal, vertical ou diagonal)
- $\bullet$  Seja  $(x, y)$  a posição inicial da linha. Verificar uma linha é começar aí e ir modificando essas cordenadas para "percorrer" a linha.
- $\bullet$  Seja *incx* e *incy* os incrementos que se fazem a x e y para ver o elemento seguinte da linha:
	- incx = 1 e incy = 0 incrementa apenas o x (linha horizontal)
	- $\triangleright$  incx = 0 e incy = 1 incrementa apenas o y (linha vertical)
	- $\triangleright$  incx = 1 e incy = 1 incrementa ambos (diagonal)
	- $\rightarrow$  incx = 1 e incy = −1 incrementa ambos (a outra diagonal)
- Verificar agora uma linha é só começar no sítio certo, e fazer um ciclo de tamanho n, chamando os incrementos correctos, e verificar se o caracter é sempre o mesmo (seja ele 'x' ou 'o')

- $\bullet$  A função verify(int y, int x, int incy, int incx) da classe Game verifica se a linha que começa em  $(x, y)$  e usando os incrementos *incx* e *incy* é uma linha completamente preenchida.
- Notem alguns pormenores como:
	- ▶ Verificamos se todos os caracteres da linha são iguais ao primeiro (generalizando para 'X' ou 'O').
	- $\triangleright$  No for podemos ter várias instruções separadas por vírgula:
		- $\star$  int i=0, yy=y, xx=x é executado no início do ciclo
		- $\star$  i++, yy+=incy, xx+=incx é executado no final de cada iteração

```
void verify(int y, int x, int incy, int incx) {
   if (m[y][x] == '.'') return; // Posição está por preencher
   for (int i=0, yy=y, xx=x; i<n; i++, yy+=incy, xx+=incx)
      if (m[y][x] := m[yy][xx]) return;
   win(m[y][x]);
}
// M´etodo auxiliar para escrever o resultado (seja qual for o jogador)
void win(char player) {
   System.out.println("Ganhou o " + player);
   System.exit (0): // Sai do programa
}
```
- <span id="page-11-0"></span>**Estamos agora prontos para criar o método check() da classe Game para** resolver o problema
- · Notem como a subtarefa de verificar se um tabuleiro está completo está separada num outro método *(dividir código em blocos pequenos)*
- · Notem como o código ficou legível e sem repetição.

```
void check() {
  for (int i=0; i<n; i++) verify(i, 0, 0, 1); // Linhas
  for (int j=0; j<n; j++) verify (0, j, 1, 0); // Colunas
  verify (0, 0, 1, 1); // Diagonal 1
  verify (0, n-1, 1, -1); // Diagonal 2
  if (!finished()) System.out.println("Jogo incompleto");
  else System.out.println("Empate");
}
// Devolve true se o jogo já terminou ou false caso contrário
boolean finished () {
  for (int i=0; i < n; i++)
     for (int i=0; i<n; i++)if (m[i][j] == '.'') return false;
  return true;
}
```